# DTELDR Load/Dump Utility for PDP-11 from DECsystem-10 over DTE20

October 1981

DTELDR Version 4(40) Edition 2

First Printing, March 1978 Revised, July 1980 Updated, October 1981

The information in this document is subject to change without notice and should not be construed as a commitment by Digital Equipment Corporation. Digital Equipment Corporation assumes no responsibility for any errors that may appear in this document.

The software described in this document is furnished under a license and may only be used or copied in accordance with the terms of such license.

No responsibility is assumed for the use or reliability of software on equipment that is not supplied by DIGITAL or its affiliated companies.

Copyright ©, 1978, 1980, 1981, Digital Equipment Corporation.

All Rights Reserved.

The postage-prepaid READER'S COMMENTS form on the last page of this document requests the user's critical evaluation to assist us in preparing future documentation.

The following are trademarks of Digital Equipment Corporation:

| DEC          | DECnet       | IAS            |
|--------------|--------------|----------------|
| DECUS        | DECsystem-10 | MASSBUS        |
| Digital Logo | DECSYSTEM-20 | $\mathtt{PDT}$ |
| PDP          | DECwriter    | RSTS           |
| UNIBUS       | DIBOL        | RSX            |
| VAX          | EduSystem    | VMS            |
|              | _            | $	extsf{VT}$   |

# CONTENTS

|        |                         |                                                                                                    | Page             |
|--------|-------------------------|----------------------------------------------------------------------------------------------------|------------------|
|        | 2.0 C<br>3.0 F<br>4.0 D | NTRODUCTION COMMAND FORMAT CILE SPECIFICATIONS CTELDR SWITCHES CUNNING DTELDR                      | 1<br>1<br>3<br>6 |
| INDEX  |                         |                                                                                                    | Index-1          |
|        |                         | FIGURES                                                                                            |                  |
| FIGURE | 2 I<br>3 E              | Cacked Mode .BIN Format<br>mage Mode Format<br>dight-bit Image-Mode Byte<br>All Diagnostics Format | 1<br>2<br>2<br>2 |
|        |                         | TABLES                                                                                             |                  |
| TABLE  |                         | Octal Values to use with /SWITCH Speed Table (Bits 6 to 3)                                         | <b>4.</b> 2 5    |

| • |  |  |
|---|--|--|
|   |  |  |
|   |  |  |
|   |  |  |
|   |  |  |

## 1.0 INTRODUCTION

DTELDR is a communications utility program used to load programs from the TOPS-10 file system into a front end, and to dump front-end memory into a file on disk. DTELDR loads and dumps through the DTE20 (Data Ten-to-Eleven interface). This program runs in user mode under normal timesharing; its user must be logged in as [1,2], and have TRPSET and LOCK privileges. To use DTELDR, the TOPS-10 monitor must have been assembled with MSGSER.

## 2.0 COMMAND FORMAT

The format for commands to DTELDR is:

dev:filename.ext[p,pn, SFD, SFD, ...]/switch/switch...

where all entries except /switch are optional.

## 3.0 FILE SPECIFICATIONS

The default name for a file to load into the PDP-11 front end is:

DSK: DTELxy.BIN

where x = CPU number (0 to (n-1), where n is the number of CPUs in your system) y = DTE number (0 to 3).

The file on which a dump is written is called:

DSK: DTEDxy.BIN

where x and y are as defined above.

Once the DTEDxy.BIN file exists, new generations .B00,.B01,...,B99 are created automatically.

There are three allowable formats for files loaded or dumped by DTELDR, packed mode, image mode and diagnostics mode. Packed mode (typically generated by MACY11/P for a PDP-11) is as follows:

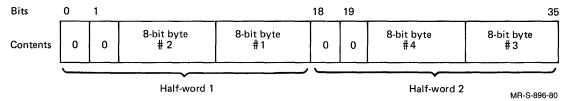

Figure 1 Packed Mode .BIN Format

Image mode is as follows:

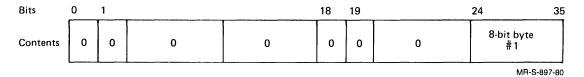

Figure 2 Image Mode Format

Bytes are stored one byte/word as follows:

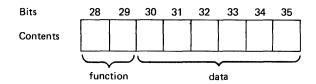

Function Bits: Indicate that the Data Bits Contain:

00 Data or checksum

01 Starting address for loading memory

10 Leader

11 Memory field (for extended addressing)

MR-S-899-80

Figure 3 Eight-Bit Image-Mode Byte

Diagnostics mode format is as follows:

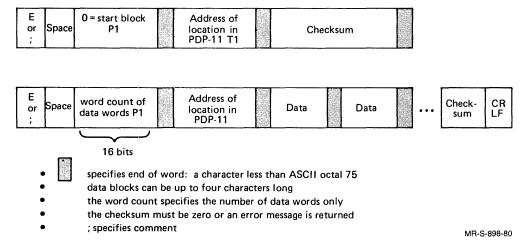

Figure 4 .All Diagnostics Format

#### 4.0 DTELDR SWITCHES

DTELDR switches fall into two groups: those that initiate action such as loading or dumping, and those that modify action switches. Switches are listed below in the two groups. Switches in brackets [] are modification switches that can optionally be used with the switch specified.

Action switches are:

/IMAGE /NODUMP /NOLOG

/SWITCH

/SELECT /SWITCH

```
/ASWITCH
/AUTOMATIC [/DUMP, /IMAGE, /All, /NOLOG, /NODUMP, [/SELECT /SWITCH], /TALK]
/DDT
/DUMP [/NOLOG, /IMAGE, /All]
/EXIT
/HELP
/IGNORE
/INITIALIZE
/NOLISTEN
/RELOAD [/NOLOG, /NODUMP, /All]
/TALK
/TERMINATE

Modification switches are:
/All
```

The function of each DTELDR switch is described below (switches are listed alphabetically).

| Switch             | <u>Function</u>                                                                                                    |
|--------------------|----------------------------------------------------------------------------------------------------|
| /All               | Specifies that the binary file is in .All format encoded by diagnostics (see Section 3.0, "File Specifications").                                                                                                    |
| /ASWITCH: xy:value | Uses octal value when reloading given front end automatically.                                                                                                    |
| /AUTOMATIC         | Automatically reloads a front end from an implied file. The file for the reload is taken from SYS:DTELxy.BIN where x, y are as defined above. The file must exist or an error message is returned.                                                                                                    |
| /DDT               | Enters loaded DDT, returns with CPOPJ\$G.                                                                                                    |
| /DUMP:xy           | Dumps specified front end, placing dumped file on XPN:DTEDxy.BIN (or later generations .B00, .B01, etc.). x can be omitted. File extension generation numbers are automatically increased to the maximum .B99. If an attempt is made to create an additional file past this maximum, an error message is returned. |
| /EXIT              | Exits to monitor.                                                                                                    |

| Switch               | <u>Function</u>                                                                                                    |
|----------------------|----------------------------------------------------------------------------------------------------|
| /HELP                | Outputs the DTELDR HELP file.                                                                                                    |
| /IGNORE: xy:xy::xy   | In automatic mode, does nothing to the given front end.                                                                                                    |
| /IMAGE               | Specifies that the .BIN file is in image format. The default format for a .BIN file is /PACKED.                                                                                          |
| /INITIALIZE:xy       | Starts primary protocol on the specified front end. The primary protocol is used until the DECsystem-10 CPU is reloaded or a /TERMINATE command is issued; x and y are as defined above. |
| /NODUMP              | Turns off the /DUMP switch and /RELOAD dump activity for dumping the PDP-11.                                                                                                    |
| /NOLISTEN: xy:xy::xy | Does not listen to CTY of given front end except when reloading.                                                                                                    |
| /NOLOG               | Turns off the automatic error logging that is normally invoked with /RELOAD.                                                                                                    |
| /RELOAD:xy           | Takes dump, reloads the specified front end, starts primary protocol, and starts error logging. Dumps and error logging can be eliminated by using the /NODUMP and /NOLOG switches.      |
| /SELECT:dev          | Specifies source device from which to reload the front end.                                                                                                    |
|                      | For Dev Reloads                                                                                                    |
|                      | KL10 10 DTE20 PDP-111 11                                                                                                    |
|                      |                                                                                                    |

 $<sup>^{\</sup>rm l}$  With SELECT:11, the /SWITCH switch must be used  $\,$  and  $\,$  no  $\,$  filespec can be given.

Switch

Function

/SWITCH:0

Specifies (with an octal value o) the loading procedure on the unit that contains the reload file. Use this switch with /SELECT. You can use DTELDR to load any front end in your system connected over a DTE20, by giving the front end number with /RELOAD. When you load RSX20F into front-end 0, the value you give to /SWITCH specifies how KLINIT and primary protocol will be used. When you load some other front end, use /SELECT and /SWITCH to give the device and unit number of the device that contains the reload file. Use the octal values given below. Shading in Table 1 shows the functional divisions and indicates which bits are being described under "Meaning."

Table 1 Octal Value to use with /SWITCH

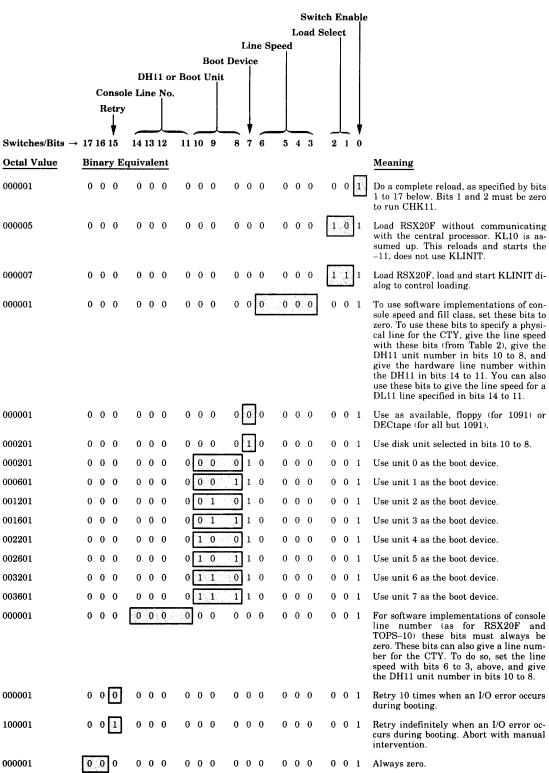

MR-S-1693-81

Table 2
Speed Table (Bits 6 to 3)

| Octal<br>Value | Bits 6 5 4 3 | Baud<br>Rate |
|----------------|--------------|--------------|
| 0              | 0 0 0 0      | zero         |
| 1              | 0 0 0 1      | 50           |
| 2              | 0 0 1 0      | 75           |
| 3              | 0 0 1 1      | 110          |
| 4              | 0 1 0 0      | 134.5        |
| 5              | 0 1 0 1      | 150          |
| 6              | 0 1 1 0      | 200          |
| 7              | 0 1 1 1      | 300          |
| 10             | 1 0 0 0      | 600          |
| 11             | 1 0 0 1      | 1200         |
| 12             | 1 0 1 0      | 1800         |
| 13             | 1 0 1 1      | 2400         |
| 14             | 1 1 0 0      | 4800         |
| 15             | 1 1 0 1      | 9600         |
|                |              | MR-S-1694-81 |

## NOTE

These switches can be used together in combination. To combine functions, first form the binary value, then derive the octal value to use with /SWITCH.

Switch

# Function

/TALK:

Talk to the CTY of the given front ends.

xy:xy:...:xy

/TERMINATE:xy Shuts down the specified front end.

## 5.0 RUNNING DTELDR

To run DTELDR, you must be logged in as [1,2], have the appropriate TRPSET and LOCK privileges, and have a file containing the appropriate .BIN software. You can then enter:

#### .R DTELDR

The program prompts for input with a star (\*):

Enter the file specification and the necessary switches. For example, to load a DN87S over DTE20 number 2 from DSK:DN8721.BIN and suppress automatic dumping, respond as follows:

## DN8721.BIN/RELOAD: 2/NODUMP

Once loading is complete and the -11 tells the -10 that its initialization is complete, primary protocol starts and the star (\*) prompt reappears.

For automatic execution of DTELDR, the appropriate commands are normally put in the OPR.ATO file to be run by OPSER.

For example, the following sequence of commands placed in the OPR.ATO file provides for both the automatic loading of a front end at system initialization time, and for subsequent automatic reloading if the front end crashes.

:SLOG
:DEF DTE=
DTE-R DTELDR
DTE-/RELOAD:2/NODUMP
DTE-/AUTO

load and start DTELDR
load over DTE20 number 2, suppress automatic dumping
do automatic reload (the default file called DTEL02.BIN that is to be loaded must exist on SYS:)

## 6.0 ERROR MESSAGES

Messages output by DTELDR occur because of hardware, software, or user error.

| Message                                    | Cause and Corrective Action                               |
|--------------------------------------------|-----------------------------------------------------------|
| All retries failed                         | Hardware - verify configuration or call Field Service.    |
| Ambiguous switchtype /H for help           | User - reenter command.                                   |
| Bad All format                             | Software or user - input file is wrong. Use another file. |
| Cannot specify both /All and /IMAGE        | User - reenter command.                                   |
| Cannot specify filespec if /SELECT:ll used | User - reenter command.                                   |
| Cannot use /AUTOMATIC with /RELOAD         | User - reenter command.                                   |

| Message                                                                | Cause and Corrective Action                                                              |
|------------------------------------------------------------------------|------------------------------------------------------------------------------------------|
| Cannot use /INITIALIZE with /RELOAD                                    | User - reenter command.                                                                  |
| Cannot use /TERMINATE with /RELOAD                                     | User - reenter command.                                                                  |
| Can't OPEN the input device                                            | Software or user - reenter command.                                                      |
| Can't OPEN the output device                                           | Software or user - reenter command.                                                      |
| Checksum failure                                                       | Hardware - call Field Service.                                                           |
| Command errortype /H for help                                          | User - reenter command.                                                                  |
| DAEMON CALL failure, no entry made in ERROR.SYS                        | Hardware - call Field Service.                                                           |
| DATA Checksum failure                                                  | Hardware - call Field Service.                                                           |
| DTE number too large                                                   | User - reenter command.                                                                  |
| DTE. UUO failed to set reload job                                      | Hardware - call Field Service.                                                           |
| ENTER failed                                                           | Hardware or user - try again.<br>You may not have the right<br>privileges to run DTELDR. |
| EOF after file constant 1                                              | Software - use another file.                                                             |
| EOF at start of file group                                             | Software - use another file.                                                             |
| EOF during data in file group                                          | Software - use another file.                                                             |
| EOF during first byte of a word                                        | Software - use another file.                                                             |
| EOF during second byte of a word                                       | Software - use another file.                                                             |
| EOF found when looking for checksum                                    | Software - use another file.                                                             |
| ERROR CODE FROM DTE. UUO                                               | Hardware or user - call Field<br>Service.                                                |
| ERROR CODE 0 DTE. UUO NOT IMPLEMENTED IN THIS MONITOR                  | Software - you cannot use DTELDR. You must obtain a monitor that supports networks.      |
| ERROR CODE 1 MUST HAVE PRIVILEGES TO RUN DTELDR                        | User - obtain operator privileges to run DTELDR.                                         |
| ERROR CODE 2 INTERNAL ERROR - DTE. UUO CALLED WITH BAD FUNCTION NUMBER | Hardware - call Field Service.                                                           |
| ERROR CODE 3 BAD FRONT END NUMBER                                      | User - reenter command.                                                                  |
| ERROR CODE 4 PRIMARY PROTOCOL STILL RUNNING                            | Hardware - call Field Service.                                                           |

| Message                                                              | Cause and Corrective Action                                                                         |
|----------------------------------------------------------------------|----------------------------------------------------------------------------------------------------|
| ERROR CODE 511 POWER FAIL DID NOT SET                                | Hardware - call Field Service.                                                                      |
| ERROR CODE 611 ROM PROGRAM<br>FAILED TO START - CHECK HALT<br>SWITCH | Hardware - check and reset<br>HALT switch or call Field<br>Service.                                 |
| ERROR CODE 7 TO-10 ERROR DURING BOOTSTRAP SEQUENCE                   | Hardware - call Field Service.                                                                      |
| ERROR CODE 1011 OBJECT PROGRAM FAILED TO SEND TO-10 DOORBELL         | Hardware - call Field Service.                                                                      |
| ERROR CODE 11 INTERNAL ERROR - BAD<br>JOB NUMBER GIVEN TO DTE. UUO   | Hardware - call Field Service.                                                                      |
| ERROR CODE 12 BAD ERROR CODE FROM DTE. UUO                           | Hardware - call Field Service.                                                                      |
| ERROR CODE 13 BAD ERROR CODE FROM DTE. UUO                           | Hardware - call Field Service.                                                                      |
| ERROR CODE 14 BAD ERROR CODE FROM DTE. UUO                           | Hardware - call Field Service.                                                                      |
| ERROR CODE 15 BAD ERROR CODE FROM DTE. UUO                           | Hardware - call Field Service.                                                                      |
| ERROR CODE 16 BAD ERROR CODE FROM DTE. UUO                           | Hardware - call Field Service.                                                                      |
| ERROR CODE 17 FAILED TO START PRIMARY PROTOCOL                       | Hardware - call Field Service.                                                                      |
| ERROR DURING BOOTSTRAP SEQUENCE                                      | Hardware - call Field Service.                                                                      |
| ERROR DURING DUMP                                                    | Hardware - call Field Service.                                                                      |
| ERROR - BAD JOB NUMBER GIVEN TO DTE.                                 | Hardware - call Field Service.                                                                      |
| ERROR - DTE. UUO CALLED WITH BAD FUNCTION NUMBER                     | Hardware - call Field Service.                                                                      |
| error after To-ll byte transfer                                      | Hardware - call Field Service.                                                                      |
| error for dump file                                                  | Hardware - call Field Service.                                                                      |
| error while dumping                                                  | Hardware - call Field Service.                                                                      |
| errortype /H for help                                                | User - reenter command.                                                                             |
| File group byte count less than 6                                    | Hardware - call Field Service.                                                                      |
| File group has junk instead of constant n                            | Hardware - call Field Service.                                                                      |
| File zero byte count trying again in /IMAGE mode                     | Hardware, software, or user - either use another file, reenter your command, or call Field Service. |

| Message                                          | Cause and Corrective Action                                                 |
|--------------------------------------------------|-----------------------------------------------------------------------------|
| HIBER failure                                    | Hardware or software - use<br>another file or call Field<br>Service.        |
| Illegal address for /START                       | User - reenter command.                                                     |
| Illegal switch or switches used with /TERMINATE  | User - reenter command.                                                     |
| Illegal switch or switches used with /INITIALIZE | User - reenter command.                                                     |
| Input file read error                            | Hardware or user - reenter command, use another file or call Field Service. |
| Junk after start group                           | Hardware - call Field Service.                                              |
| Junk bits in input file                          | Hardware or software - use<br>another file or call Field<br>Service.        |
| Junk in input filemay not be /IMAGE mode         | User or software - use another file or reenter command.                     |
| LOCK failure m                                   | System software - verify privileges.                                        |
| LOCKUP failed                                    | System software - verify privileges.                                        |
| Must specify address for /START                  | User - reenter command.                                                     |
| Must specify either 10 or 11 for /SELECT         | User - reenter command.                                                     |
| Must specify front end in /RELOAD                | User - reenter command.                                                     |
| Must specify front end in /TERMINATE             | User - reenter command.                                                     |
| Must specify front end number for /INITIALIZE    | User - reenter command.                                                     |
| Must specify switch value                        | User - reenter command.                                                     |
| Only legal values for /SELECT are 10,            | User - reenter command.                                                     |
| Output error for dump file                       | Hardware - call Field Service.                                              |
| Reload source is -10, /SWITCH ignored            | User - no action needed.                                                    |
| START BLOCK Checksum failure                     | Hardware - call Field Service.                                              |
| STRING OUTPUT TO OPR FAILED                      | Hardware or software.                                                       |
| Timeout waiting for ll program to start          | Hardware or software - try<br>again.                                        |

| <u>Message</u>                                      | Cause and Corrective Action                                          |
|-----------------------------------------------------|----------------------------------------------------------------------|
| Timeout while doing To-ll byte<br>transfer          | Hardware - call Field Service.                                       |
| Timeout while waiting for dump transfer to complete | Hardware - call Field Service.                                       |
| To-10 error while dumping                           | Hardware - call Field Service.                                       |
| To-ll error after To-ll byte transfer               | Hardware - call Field Service.                                       |
| TRPSET failed                                       | Software - verify your privileges.                                   |
| UNKNOWN DTE. ERROR CODE                             | Hardware - call Field Service.                                       |
| Unexpected EOF                                      | Hardware or software - call<br>Field Service or use another<br>file. |
| Unknown switchtype /H for help                      | User - reenter command.                                              |
| Value for /SWITCH must not exceed 177777            | User - reenter command.                                              |

# INDEX

| .All format, 2 /All switch, 3 /ASWITCH switch, 3 Automatic mode, 3                                                       | Generations,<br>filename, 1                                                                                 |
|----------------------------------------------------------------------------------------------------|----------------------------------------------------------------------------------------------------|
| Automatic reload, 6 /AUTOMATIC switch, 3                                                                                 | /HELP switch, 4                                                                                             |
| Command, /TERMINATE, 5 Command format, 1 CPU number, 1 CTY, 4, 5                                                         | /IGNORE switch, 4 Image mode, 2 /IMAGE switch, 4 Initialization, system, 6 /INITIALIZE switch, 4 Interface, |
| Data ten-to-eleven interface, 1 /DDT switch, 3                                                                           | Data ten-to-eleven, l                                                                                       |
| DECtape source, 4.2 Default filename, 1 Device, reload, 4 Device unit number, 4.2                                        | KL10 source, 4<br>KLINIT switch, 4.2                                                                        |
| Diagnostics mode, 2 Disk, dual-ported, 4.2 DTE number, 1 DTE20, 1 DTELDR,                                                | Load programs, l<br>Logging,<br>error, 4                                                                    |
| running, 6 Dual-ported disk, 4.2 Dump memory, 1 /DUMP switch, 3                                                          | MACY11/P, 1 Memory, dump, 1 Mode, automatic, 3 diagnostics, 2 image, 2                                      |
| Error logging, 4<br>/EXIT switch, 3                                                                                      | packed, 1                                                                                                   |
| File, OPR.ATO, 6 Filename, default, 1 Filename generations, 1 Floppy source, 4.2 Format, .All, 2 command, 1 Front end, 1 | /NODUMP switch, 4 /NOLISTEN switch, 4 /NOLOG switch, 4 Number, CPU, 1 device unit, 4.2 DTE, 1               |

## INDEX (CONT.)

```
Octal Value Table, 4.2
                                       Speed Table, 5
OPR.ATO file, 6
                                       Switch,
OPSER program, 6
                                         /A11, 3
                                         /ASWITCH, 3
                                         /AUTOMATIC, 3
                                         /DDT, 3
/DUMP, 3
/EXIT, 3
/HELP, 4
Packed mode, 1
PDP-11 source, 4
Primary protocol, 4, 6
                                         /IGNORE, 4
Privileges,
  TOPS-10, 1
                                         /IMAGE, 4
Program,
                                         /INITIALIZE, 4
  OPSER, 6
                                         KLINIT, 4.2
                                         /NODUMP, 4
Programs,
                                         /NOLISTEN, 4
  10ad, 1
                                         /NOLOG, 4
Protocol,
                                         /RELOAD, 4
  primary, 4, 6
                                         /SELECT, 4
/SWITCH, 4.1
                                         /TALK, 5
                                         /TERMINATE, 5
Reload,
  automatic, 6
                                       /SWITCH switch, 4.1
Reload device, 4
                                       Switches, 3
                                       System initialization, 6
/RELOAD switch, 4
RSX-20F, 4.2
                                       /TALK switch, 5
Ten-to-eleven interface,
Running DTELDR, 6
                                         Data, 1
                                       /TERMINATE command, 4
                                       /TERMINATE switch, 5
/SELECT switch, 4
                                       TOPS-10 privileges, 1
Source,
  DECtape, 4.2 floppy, 4.2
  KL10, 4
                                       Unit number,
  PDP-11, 4
                                         device, 4.2
```